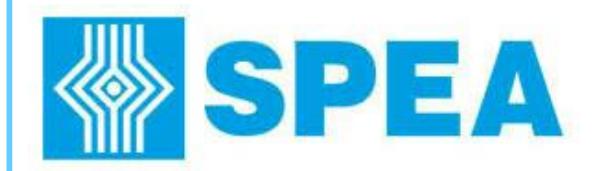

**SPEA Academy Training Catalogue Catalogue Catalogue** 219. vsd **Propriet Approved Rimondotto F** 

SPEA Academy IE - Training catalogue\_V19.vsd

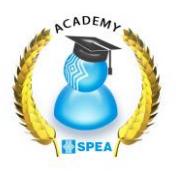

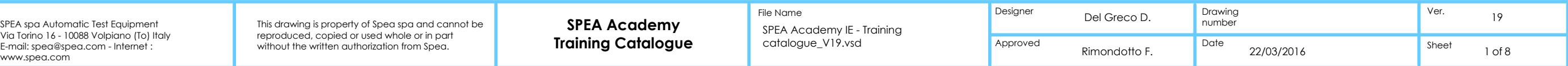

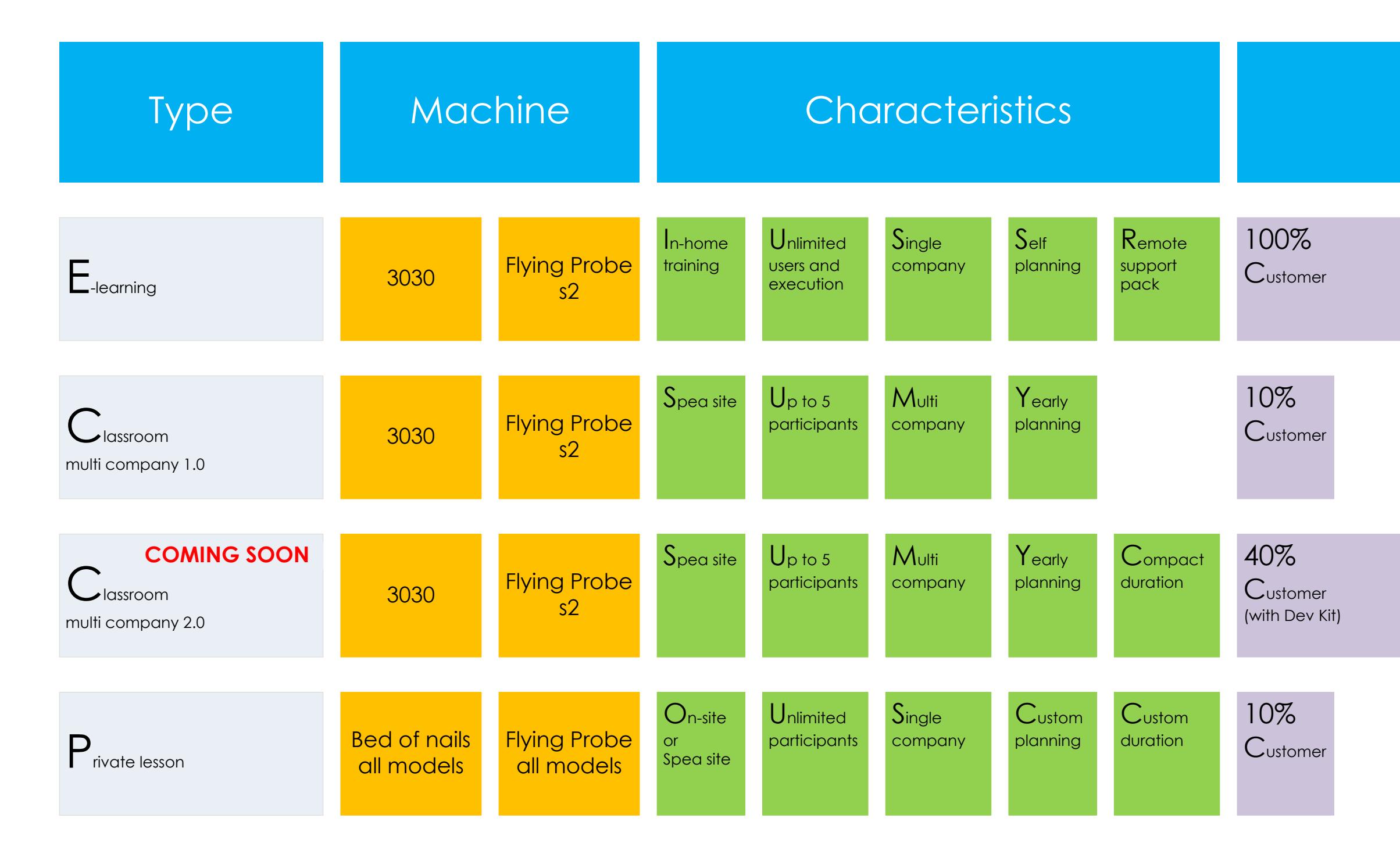

**SPEA** 

reproduced or used whole or used whole or in part with the space or in part with the written authorization fro<br>SPEA space of the written automatic Test Equipment Via Torino 16 - 10088 Volpiano (To Internet : 10088 Volpian

# Self learn

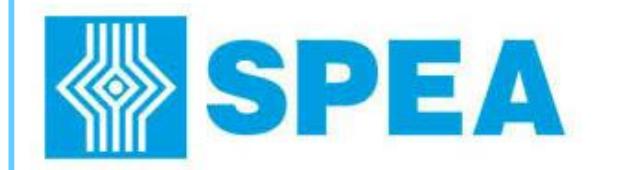

# **E-Learning Training**

SPEA Academy IE - Training

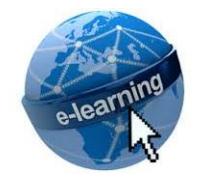

Lesson type: E-Learning.<br>Where: **http://elearning.spea.com** 

**SPEA Academy**

reproduced, copied or used whole or in part

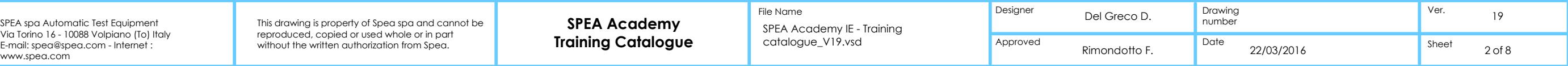

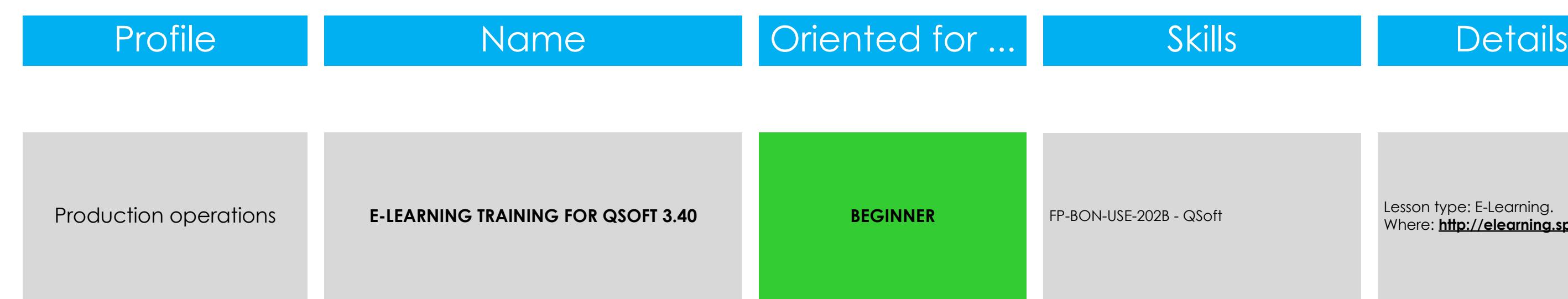

**SPEA** 

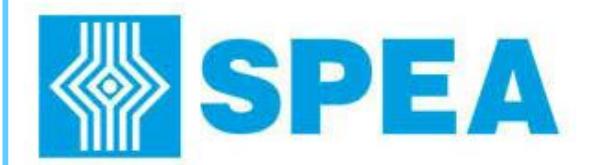

(A) For On-Site training SPEA reserves the confirmation of the training consequently to the technical feasibility. **(B) The course is closely related to specific tools kit which is sold separately.**

**SPEA** 

This drawing is property of Spea spa and cannot be **SPEA Academy** File Name **Designer** Del Greco D. reproduced or used whole or used whole or in part with the space or in part with the written authorization fro<br>SPEA space of the written automatic Test Equipment Via Torino 16 - 10088 Volpiano (To Internet : 10088 Volpian

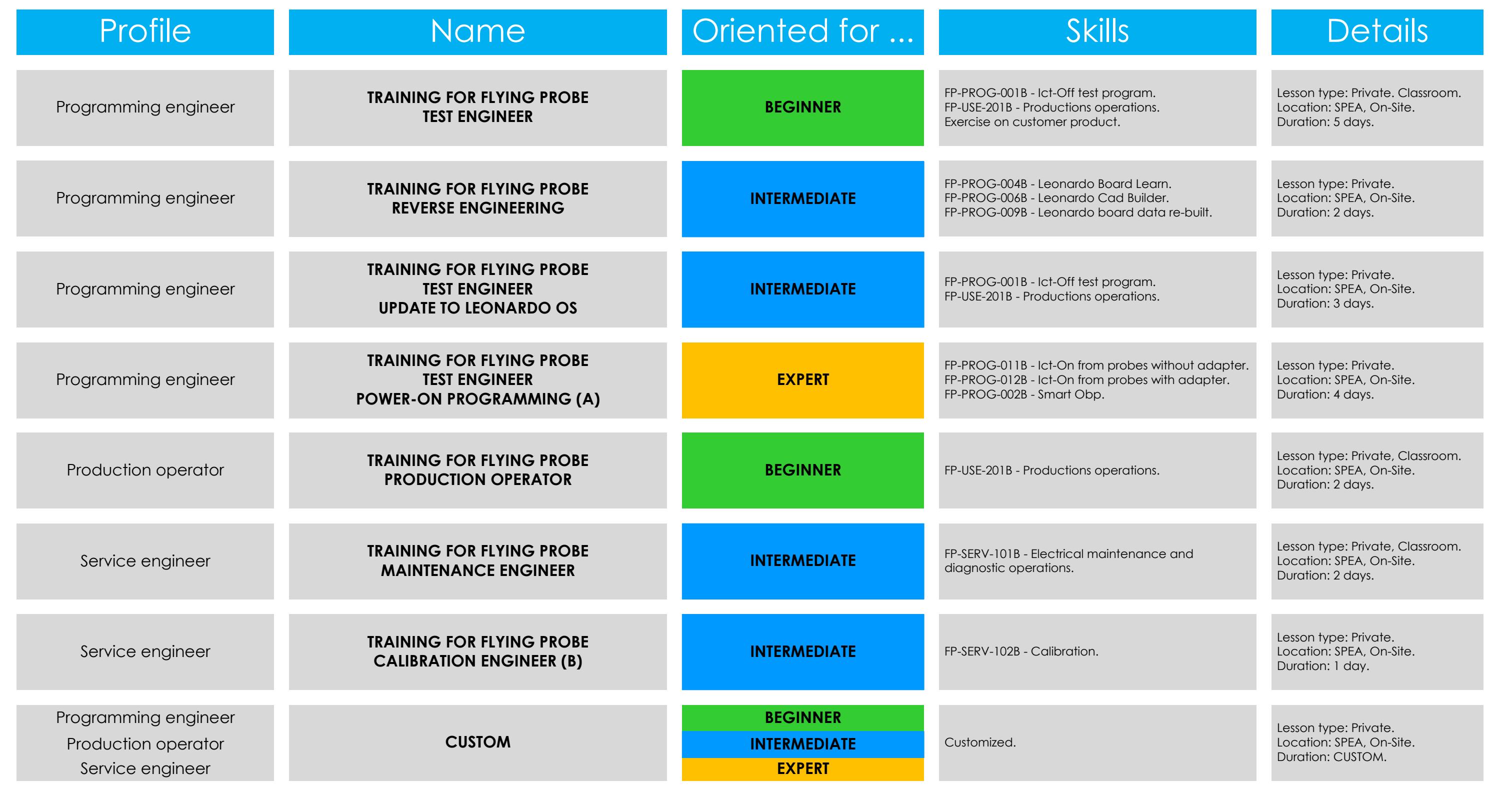

SPEA Academy IE - Training

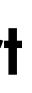

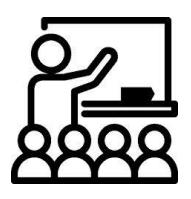

**SPEA Academy**

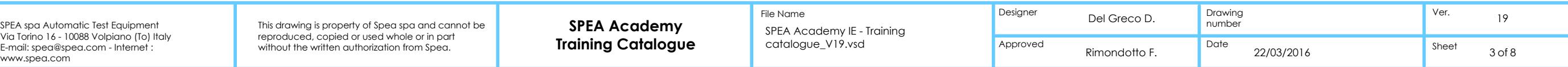

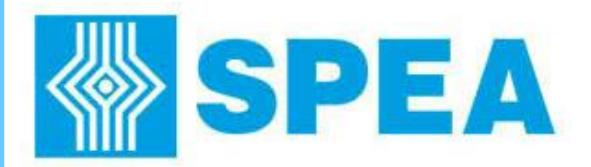

# **Flying Probe Skills**

# Beginner Intermediate Intermediate Reginner Expert

## PROGRAMMING – PRODUCTION OPERATIONS – SERVICE PROGRAMMING – PROGRAMMING – SERVICE PROGRAMMING – SERVICE PROGRAMMING

**FP-USE-201B - Productions operations**

- Testing area operations: board contrast handling, removable shuttle handling, load equipments (cable or fixture), probes changes.

Test program maintenance (debug techniques) for small changes as: guard, test points, test time,

Mechanical tools alignment (probes, electro scan, multi probe, fingers, BTU).

Use of the packages suite as: test data repair, statistics and certifications, option and customizations

How to set up the test program in order to use Test Cell Automation, such as: Loader, Unloader, Flip Over Mechanism

- Highlights ICt-Off test on: transformers, triac, scr, transzorb, cluster (series of 2 or more components).
- Highlights Ict-On from probes as: frequency measure, sink test on single and dual power, nodal voltage test, voltage regulators, how to use the generators as load.
- Use the functions as: import and insert from.

### **FP-PROG-002B - Smart Obp**

How to configure the parameters for component programming using the SMART OBP environment.

### **FP-PROG-011B - Ict-On from probes without adapter**

- LEONARDO Express test program generation and debug starting from input files (CAD, BOM and Diagrams) review.

D Board Learn test program acquisition starting from images files and golden board. - LEONARDO Board Learn test program acquisition starting from Pick&Place file and golden board.

### **FP-PROG-012B - Ict-On From probes with adapter (cable/fixture/fixed probe)**

- LEONARDO Express/Advanced test program generation and debug starting from input files (CAD, BOM and Diagrams).

- How to design the equipment for powering-up the unit under test (block diagram and wiring diagram). Case study: cable/fixture/fixed probe.

How to structure the Ict-On test program.

Use of SPEA's libraries to find alias components. Generate and debug powered tests for analog/digital and operational amplifier components.

## **FP-PROG-003B - Tools integration on test program**

- Bottom Multiprobe Unit (BMU) programming and use on existing Leonardo test program. Case studied: BMU for power-on test, BMU for Gopel boundary scan integration.

- Xjtag application integration on existing Leonardo test program (no Xjtag application programming is included).

### **FP-PROG-004B - Leonardo Board Learn**

## **FP-PROG-005B - Leonardo Autoprogram**

- LEONARDO Autoprogram test program generation and debug starting from input files (CAD and BOM).

- Test program coverage result: Ict-Off, Optical Test.
- Test program options: compositions, tools and certifications

### **FP-PROG-007B - Leonardo Pcb**

LEONARDO Pcb test program generation and debug starting from input files (CAD only). How to read Test program coverage: short, continuity and insulation for bare board testing. Test program options: tools and certifications.

## **FP-PROG-001B - Ict-Off test program**

LEONARDO Express test program generation and debug starting from input files (CAD, BOM and Diagrams). - Test program coverage result: Ict-Off, Optical, Led colour, Electro Scan, Junction Scan, Laser, Nzt. Test program options: add compositions, tools and certification

> **SPEA Academy Training Catalogue Properties and Catalogue** 2219. Vsd **Properties Approved Rimondotto I**

## **FP-PROG-009B - Leonardo board data re-build**

ard Data re-built starting from: sample board, diagrams, BOM and Gerber files. LEONARDO Board Data re-built starting from: sample board, diagrams, BOM and images.

### **FP-PROG-006B - Leonardo Cad Builder**

- LEONARDO Cad Builder used for golden board reverse engineering acquisition to obtain input files as: CAD (Fatf format), BOM and Diagrams.

### **FP-PROG-008B - Leonardo Board Repair**

- LEONARDO Board Repair test program generation for repairing starting from Golden Board.

- How to use the automatic function for self-learning components and nets impedance.
- How to use tools for net list acquisition and schematics generation.
- How to increase test program Coverage with: mosfet, transistor, relay, sink test, dual sink test, nodal voltage test, custom parameters accordingly to the board under test).
- How to create custom test list. How to use repairing tools on repair environment.

## **FP-PROG-010B - Test program conversion**

- Use of Takaya migration pack. - Convert the test program among different SPEA's test platform. **FP-PROG-013B - Libraries**

Use of the Service interval.

- Create and use a new Component Data.

Diagnostic report check and interpretation.

Use custom libraries during test program generation.

**FP-BON-USE-202B - QSoft**

**FP-SERV-101B - Electrical maintenance and diagnostic operations**

xis cable replacement, fault simulation and practical exercises How to use CSA area (RAN, SPR, APR, HPR) and SPEA eShop.

How to fill and read the calibration report for auto-certification.

Flying Probe movement and handling for positioning.

early electrical maintenance and diagnostic operations

em architecture overview (block diagram and board identification).

System diagnostic executio

- Mechanical tools alignment (probes, electro scan, multi probe, fingers, BTU). - Repair: rack card identification and replacement, fuses and relays replacement, Axis card replacement (no electrical calibration), Z

**FP-SERV-102B - Calibration**

- YAICT, YASAU, YAGEN, YAPROCO and ZPROMEA calibration and adjustment operations. - How to use the calibration and adjustment tools: Z037100, Multimeter and Counter.

**FP-SERV-103B - System installation**

Fiducials management. Use of Test program release.

liagnostic operations)

- Common operations for Flying Probes installation and startup (system parts check, power supply check and connections, positioning,

## Understand ATE faults and troubleshooting (use of system tools for repair the UUT).

**FP-BON-USE-203B - Automation**

Configure the test program using QSoft.

Test program use, startup and stabilization on production environment

Test program settings (serial number, certification data collection, .

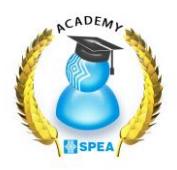

Create a new library and a new custom test model starting from an existing one.

Copy a test already debugged in the library to use it for future test program generation.

Interpretation of the system sensors via the Service Automation Console and I/O Monitor.

## **NOTICE: all skills are closely related to the customer system/software configuration.**

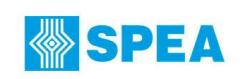

This drawing is property of Spea spa and cannot be **SPEA Academy** File Name File Name **Designer** Del Greco D. Del Greco D. Del Greco D. Del Greco D. Del Greco D. Del Greco D. Del Greco D. Del Greco D. Del Greco D. Del Grec reproduced or used whole or used whole or in part with the space or in part with the written authorization fro<br>SPEA space of the written automatic Test Equipment Via Torino 16 - 10088 Volpiano (To Internet : 10088 Volpian

SPEA Academy IE - Training catalogue\_V19.vsd

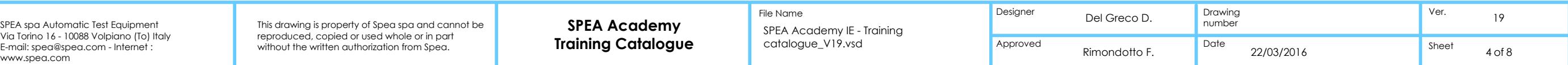

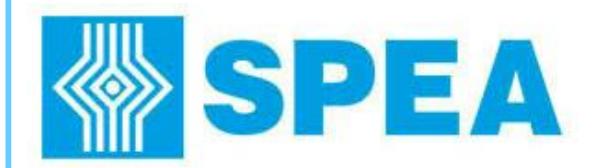

(A) For On-Site training the customer equipment is required. The SPEA reserves the confirmation of the training consequently to the technical feasibility. **(B) The course is closely related to specific tools kit which is sold separately.**

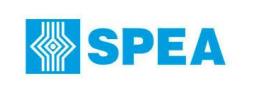

reproduced or used whole or used whole or in part with the space or in part with the written authorization fro<br>SPEA space of the written automatic Test Equipment Via Torino 16 - 10088 Volpiano (To Internet : 10088 Volpian

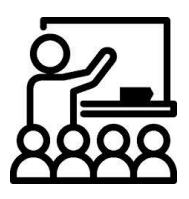

## **Training Catalogue Catalogue Catalogue** 22/03/2016 This drawing is property of Spea spa and cannot be **SPEA Academy SPEA Academy Examples Designer Del Greco D.** Del Greco D. **Cannot Branch Connect Academy SPEA Academy SPEA Academy IS Training Designer Del G** SPEA spa Automatic Test Equipment<br>Via Torino 16 - 10088 Volpiano (To) Italy This drawing is property of Spea spa and cannot be **SPEA Academy** The Name<br>E-mail: spea@spea.com - Internet : without the witten authorization fro Sheet 5 of 8

**SPEA Academy**

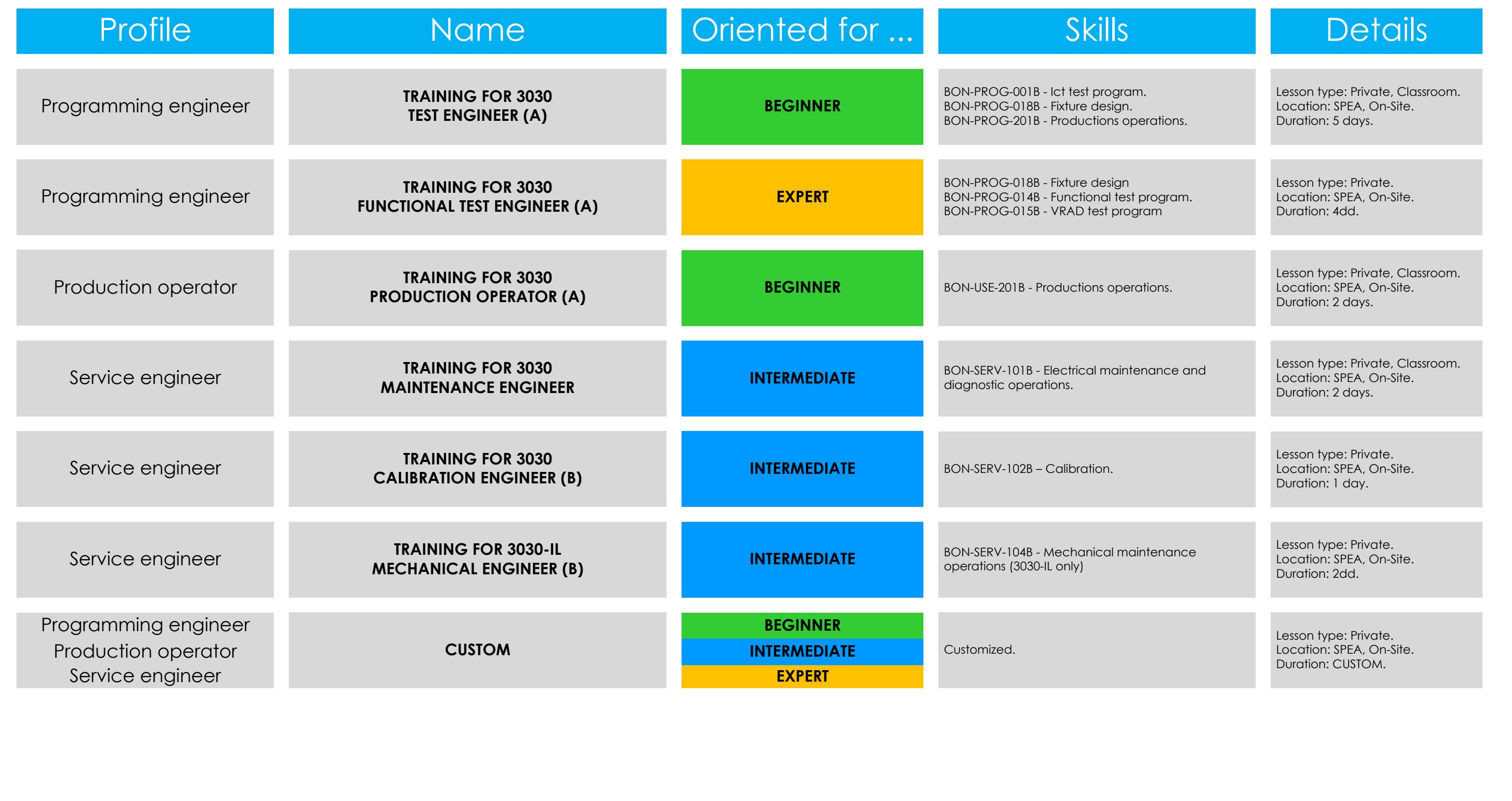

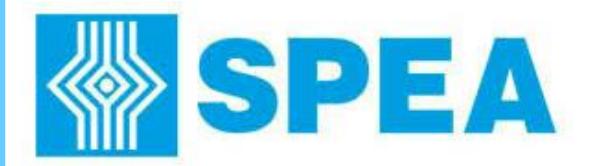

# **3030 Skills**

## PROGRAMMING – PRODUCTION OPERATIONS – SERVICE PROGRAMMING – PROGRAMMING – SERVICE PROGRAMMING – SERVICE PROGRAMMING – SERVICE PROGRAMMING – SERVICE PROGRAMMING – SERVICE PROGRAMMING – SERVICE PROGRAMMING – SERVICE PROGRAMM

# Beginner Intermediate Intermediate Expert

**BON-USE-201B Productions operations** Test program use, startup and stabilization on production environment. Understand ATE faults and troubleshooting (use of system tools for repair the UUT). Test program settings (serial number, certification data collection, ...) Testing area operations: board handling, fixture and presser plate loading and handling, nails changes. - Fixture maintenance operations: wiring repair, nails replacement, hardware fixture identification and replacement. Use of Test program release. Test program maintenance (debug techniques) for small changes as: guard, test points, test time, . Test program options: compositions (variant), tools and certifications  $\delta$ ystem and fixture diagnostic executi $\delta$ **BON-PROG-002B - SMART Obp** How to configure the parameters for component programming using the SMART OBP environment. **BON-PROG-017B - Functional Obp** - How to design an Obp application (component analysis, driver documentation analysis, check system resources, block diagram for power on, Obp channels identification, schematics design). - Design precautions of the fixture finalized for Obp programming. - How to create and debug the component power-on task. - How to create and debug the Obp test plan starting from driver's model manual (stuck configuration, memomy allocation cofiguration, FW configuration, component configuration). - How to create and debug the Organizer test plan (Obp managment results, datalog, half run). **BON-PROG-018B - Fixture design** Electrical desing of the fixture for SPEA ATE. Block diagram. Schematics or wiring list. Test point plot. Layout definition Part list definition. **BON-PROG-014B - Functional test program** - HW/SW system architecture. - Precautions and modes of use of a functional system (measure> 80V, GND connection, HV discharging capacitor, LV/HV channels uses). - Functional test program design (specific analysis, check system resources, project block diagram, wiring diagram, fixture diagnostic, test program debug Pre-screening test development: test point list, analog pre-screening (short, low-value resistors, links, ...), organizer instruction. - Structuring the functional program using VRAD and write functions with LEONARDO F for: task for switch-on the board, tasks for voltage measuring, tasks for current measurements, task to perform time measurements. - Test result management and datalog. - Using the visual debugger. **BON-PROG-015B - VRAD test program** - Library functions development based on SPEA functions (eg.: V meas, I meas, T meas) or customer functions (DLL or others). - Subset definition. - FCT test plan development: task and test creation, test parameters writing, library function association on test. - «Parameter map» definition (project register) and source code generation. - Execution rules definition and FCT test plan debug. - Organizer testplan definition. - Use the test program on production environment. **BON-PROG-001B Ict test program** - LEONARDO Express test program generation and debug starting from input files (CAD, BOM and Diagrams). - Test program coverage result: Ict-Off, Ict-On, Junction Scan and Electro Scan. Test program options: compositions (variant), tools and certifications. **BON-PROG-009B - Leonardo board data re-build** oard Data re-built starting from: sample board, diagrams, BOM and Gerber files. LEONARDO Board Data re-built starting from: sample board, diagrams, BOM and images. **BON-PROG-010B - Test program conversion** - Convert the test program among different SPEA ATE. **BON-PROG-013B - Libraries** reate and use a new Component Data. Create a new library and a new custom test model starting from an existing one. Use custom libraries during test program genera - Copy a test already debugged in the library to use on next test programs generation. **FP-BON-USE-202B - QSoft** gure the test program using QSoft. Use of the packages suite as: test data repair, statistics and certifications, option and customizations. **BON-SERV-101B - Electrical maintenance and diagnostic operations** m architecture overview (block diagram and board identification) early electrical maintenance and diagnostic operations. Diagnostic report check and interpretation. nterpretation of the system sensors via the Service Automation Console and I/O Monitor. Use of the Service interval. Repair: rack card identification and replacement, fuses and relays replacement, nails interface replacement, fault simulation and practical exercises . How to use CSA area (RAN, SPR, APR, HPR) and SPEA eShop. **BON-SERV-102B - Calibration** - YASU, YAICT, YASAU, YAGEN, YAPSU, YAPMU calibration and adjustment of the system (accordingly to the hardware configuration of the system). How to use the calibration and adjustment tools: Z037100, Multimeter and Counter How to fill and read the calibration report for auto-certification. **BON-SERV-103B - System installation** 3030 movement and handling for positioning. - Common operations for 3030 installation and startup (system parts check, power supply check and connections, positioning, diagnostic operations). **BON-PROG-016B - Test pattern** - Create a pattern of a logic gate using VECTORVIEW and PAGEL C. - Create a pattern of a Octal D-Type Flip Flop with VECTORVIEW. - Create a pattern of a E2Prom through PAGEL C. - Create a pattern for a Digital Potentiometer through PAGEL C. **BON-SERV-104B - Mechanical maintenance operations (3030-IL only)** stem overview .<br>reventive Maintenance: **Receiver parts greasing** b) Board trasportation check Test area planarity check Pressor motor and belt check ) Contrast spring replacement .<br>Corrective Maintenance: a) Belt, motor and conveyor replacement .<br>Board trasport unit paralellism adjustment Test area planarity adjustment ) Pressor motor and belt adjustment e) Pressor mechanism and belt adjustment Motor of the width adj replacement g) Lock mechanism and/or motor replacement - How to use CSA area (RAN, SPR, APR, HPR using) and SPEA Eshop.

> **SPEA Academy Training Catalogue**

**FP-BON-USE-203B - Automation**

SPEA Academy catalogue\_V19.

# **NOTICE: all skills are closely related to the customer system/software configuration.**

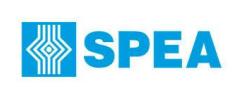

This drawing is property of Spea spa and cannot be **Example 2009 SPEA Academy** reproduced or used whole or used whole or in part with the space or in part with the written authorization fro<br>SPEA space of the written automatic Test Equipment Via Torino 16 - 10088 Volpiano (To Internet : 10088 Volpian

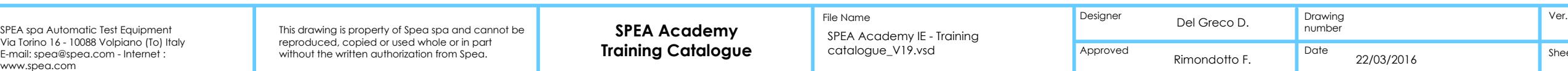

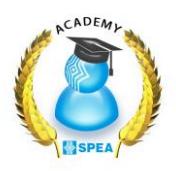

How to set up the test program in order to use Test Cell Automation, such as: Loader, Unloader, Flip Over Mechanism.

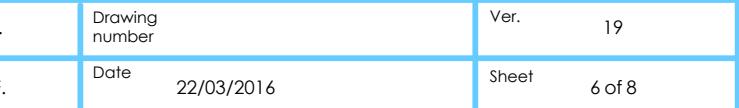

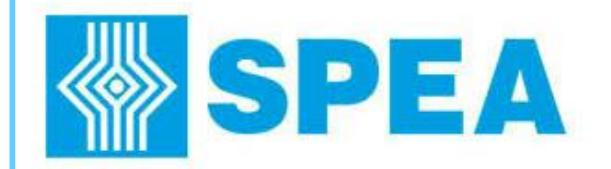

SPEA Academy IE - Training

This drawing is property of Spea spa and cannot be **SPEA Academy** File Name File Name **Designer** Del Greco D. Del Greco D. Del Greco D. Del Greco D. Del Greco D. Del Greco D. Del Greco D. Del Greco D. Del Greco D. Del Grec

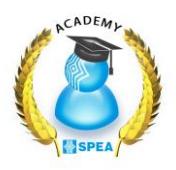

ctioning.

Ict test programs developed).

training (BON-USE-201B or FP-<br>main parts of the system and

**SPEA Academy**

reproduced, copied or used whole or in part

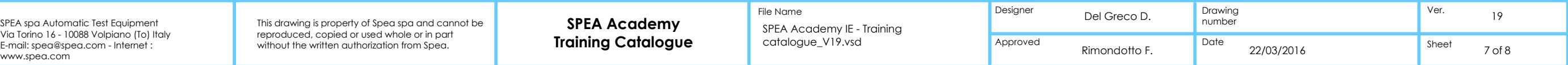

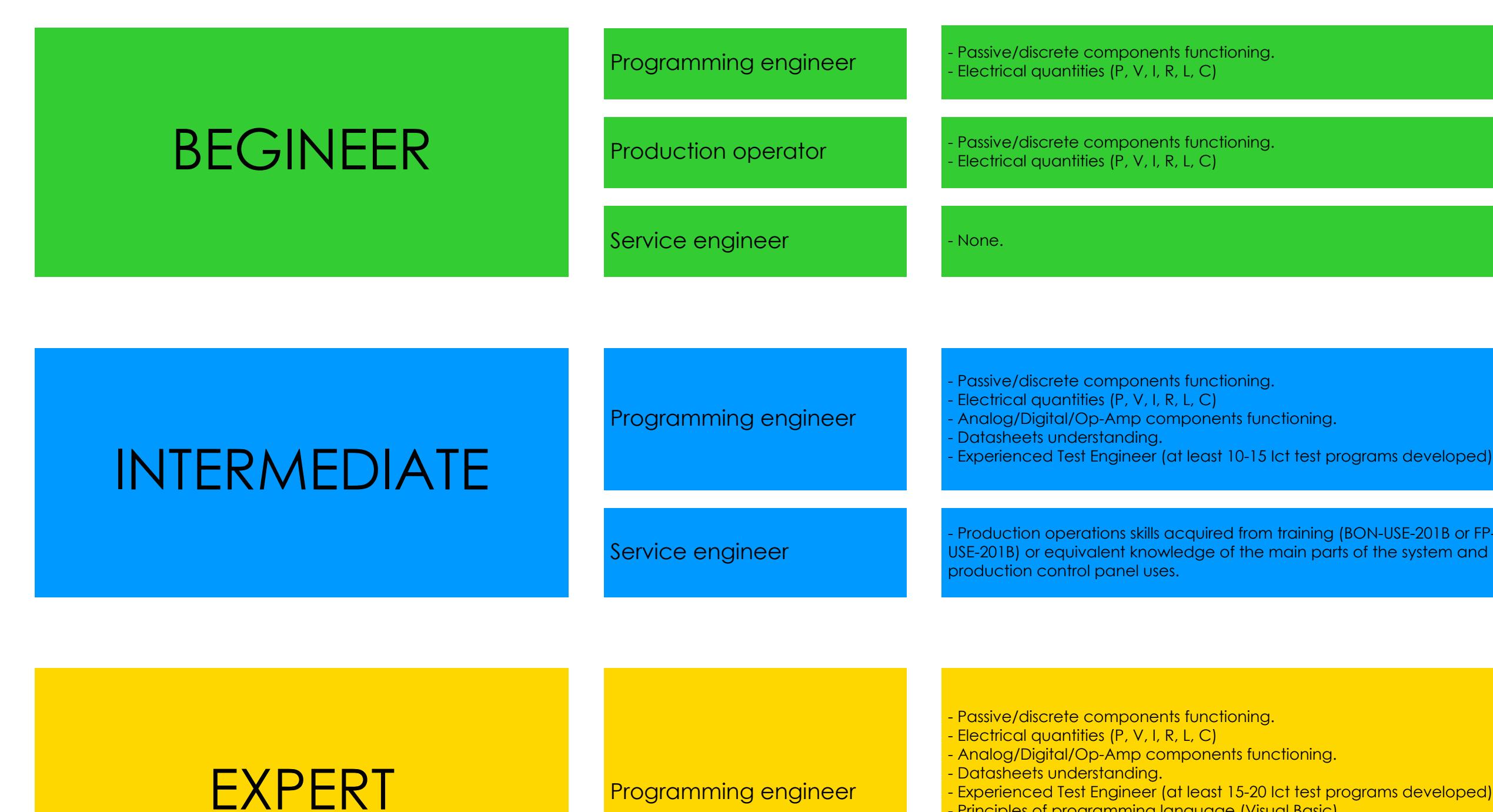

- Principles of programming language (Visual Basic).
- Ict test full knowledge.
- Fixture/cable design knowledge.
- Functional test knowledge.

**SPEA** 

SPEA spa Automatic Test Equipment<br>Via Torino 16 - 10088 Volpiano (To) Italy<br>E-mail: spea@spea.com - Internet :<br>www.spea.com

SPEA Academy IE - Training catalogue\_V19.vsd

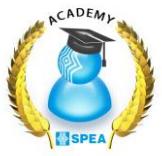

**SPEA Academy**

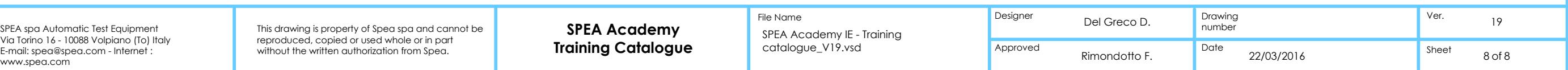

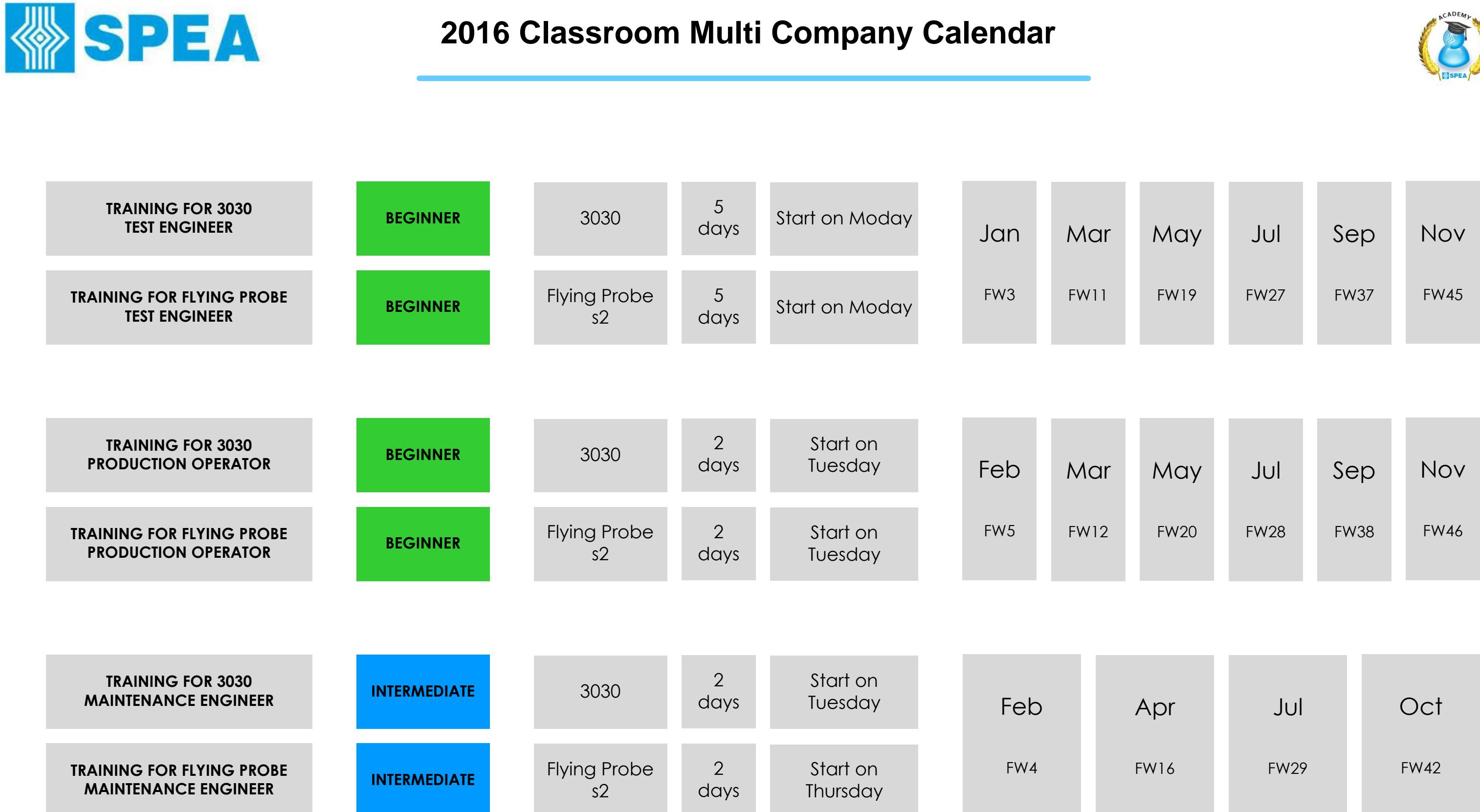

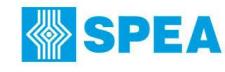